## IBM Planning Analytics Workspace 2.0.91 - Fix List

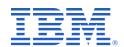

| Component | APAR           | Description                                                                                                    |
|-----------|----------------|----------------------------------------------------------------------------------------------------|
| Workspace | PH53499        | Forecasting fails if row selection is greater than 100                                                                                  |
|           | <u>PH55494</u> | Issue with the display of pick lists in Planning Analytics Workspace when the windows scaling is set to 125% or more                    |
|           | PH55783        | Column formatting is not retained when changing an exploration to a visualization                                                       |
|           | PH56429        | Wheel color selector menu in palette customization does not correctly display the blue input field                                      |
|           | PH56626        | Scroll bar cannot be grasped on the subset editor                                                                                       |
|           | PH56861        | Pick list in Planning Analytics Workspace showing a null option                                                                         |
|           | PH56901        | The datapoint labels shown for waterfall charts are not correct when using the iterator                                                 |
|           | PH56937        | Data player visualization size is reduced when a sandbox is created                                                                     |
|           | PH57116        | A new process with a file data source and an empty thousand separator throws an error when the process is opened after initial creation |
|           | <u>PH57178</u> | Navigating back to an open application causes all of the formatting in the asset to be lost in Planning Analytics Workspace             |
|           | <u>PH57179</u> | Clicking on an application asset twice causes an endless spinning wheel in Planning Analytics Workspace                                 |
|           | PH57180        | Unable to expand widget in applications and plans in Planning Analytics Workspace 2.0.90                                                |
|           | PH57184        | Touchpad scrolling problem in rules editor                                                                                              |
|           | PH57223        | Unable to expand summary in a search result in subset editor                                                                            |

| Component | APAR           | Description                                                                         |
|-----------|----------------|-------------------------------------------------------------------------------------|
|           | <u>PH57224</u> | Parameter synchronization issues with a process button                              |
|           | PH57643        | Cube with a '%' character in the name does not open in Planning Analytics Workspace |
|           | PH57817        | Error about feature icons is seen when opening a saved book with visualizations     |
|           | PH57864        | Charts stops responding to synchronization events when zero suppression is enabled  |
|           | PH57866        | MDX calculation results in error in cells with some specific formats                |